Databases Design. Introduction to SQL

#### LECTURE 11

# **Queries**

IITU, ALMATY, 2020

### Last lecture

- AS
- String Concatenation ||
- DISTINCT
- IS NULL & IS NOT NULL
- Range condition:

 $\langle \langle 1, 2, 3 \rangle \rangle$ BETWEEN & NOT BETWEEN

- LIKE with % and characters
- CAST & ::

SQL provides the following aggregate functions that appear in SELECT statement:

- Min() selects the minimum value
- Max() selects the maximum value
- Avg() selects the average value
- Sum() selects the sum of occurrences
- Count() selects the number of occurrences

SQL aggregate functions return a single value, calculated from values in a column.

• Example: Select the minimum, maximum and average gpa from the Students table.

SELECT min(gpa), max(gpa), avg(gpa) FROM Students;

- •Selecting count(\*) or count(expression) returns the number of tuples that satisfy a selection condition.
- •Example: Get number of students. SELECT count(\*) FROM Students;

• Example: Get number of students with group  $id = 1$ . The column should be named NumOfStud.

SELECT count(\*) AS NumOfStud FROM Students WHERE group id=1;

## Count example

#### Students table

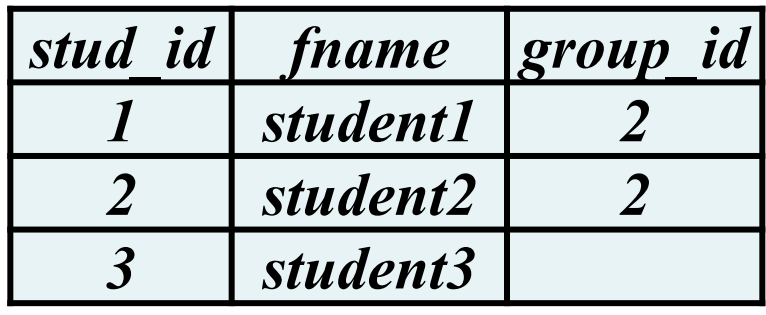

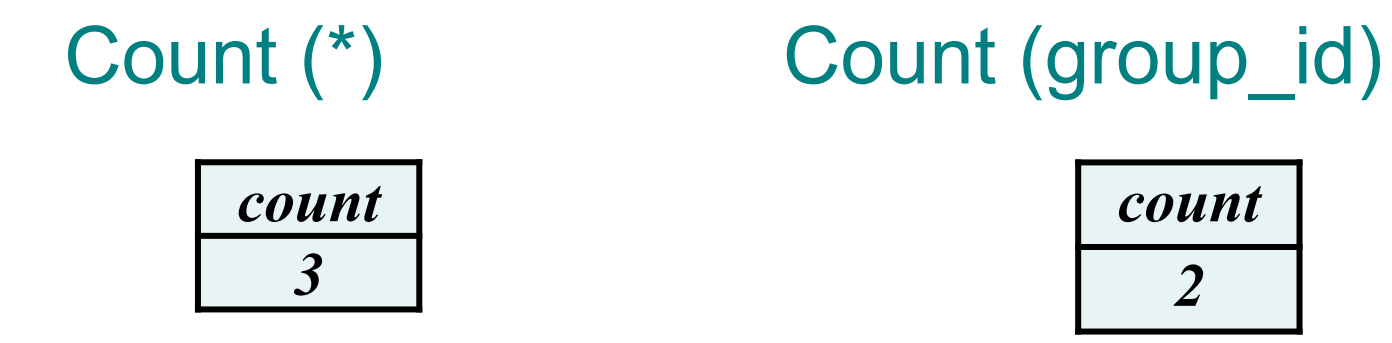

# GROUP BY

- The aggregate functions can also be applied to subsets of tables.
- In SQL, rows can be grouped together based on the value of some attribute(s) called **grouping attribute**.
- The GROUP BY clause is used to specify these groupings.
- The effect is to combine each set of rows having common values into one group row that represents all rows in the group. This is done to compute aggregates that apply to these groups.

# GROUP BY: example

• Example: Select the group id's that students study in and the number of students that study in those groups. SELECT group id, count(\*) FROM Students

GROUP BY group id;

• Note: The group by attribute (group id) should be part of the selected columns.

## GROUP BY: example

Students table

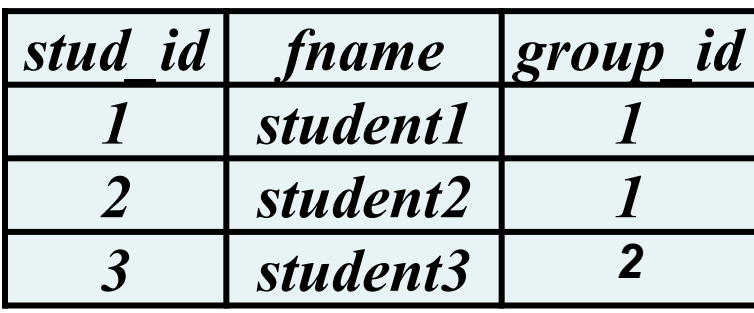

SELECT count(\*) FROM Students;

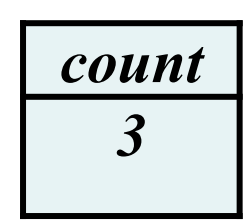

## GROUP BY: example

Students table

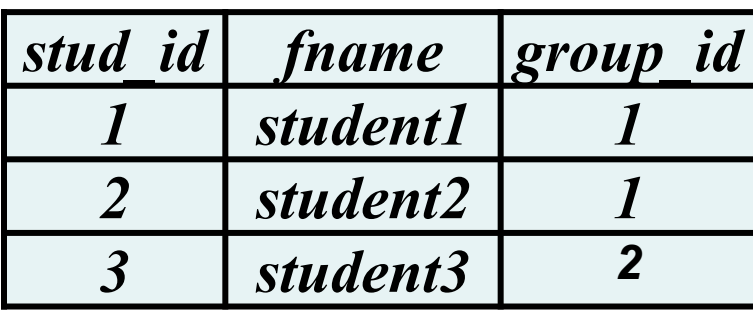

SELECT group id, count(\*) FROM Students GROUP BY group id;

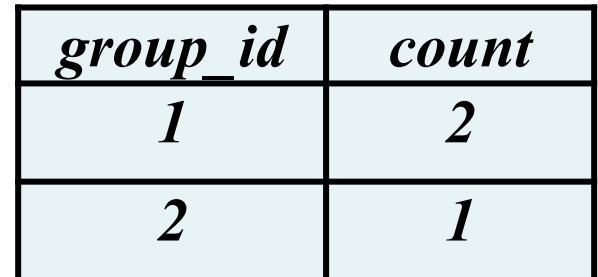

## HAVING

- The HAVING clause is used to filtering groups
- This is similar to a selection condition WHERE only the required rows are filtered out

# HAVING: example

- Query the group id's and number of students of each group. SELECT group id, count(\*) FROM Students GROUP BY group id;
- Now, query group id's with more than 20 students. SELECT group id, count(\*) FROM Students GROUP BY group\_id HAVING count(\*) > 20;

## Example with join

SELECT g.name as group name, count(\*) as number\_of\_students FROM Students s, Groups g WHERE s.group id=g.group id GROUP BY g.name HAVING count $(*)$  > 20;

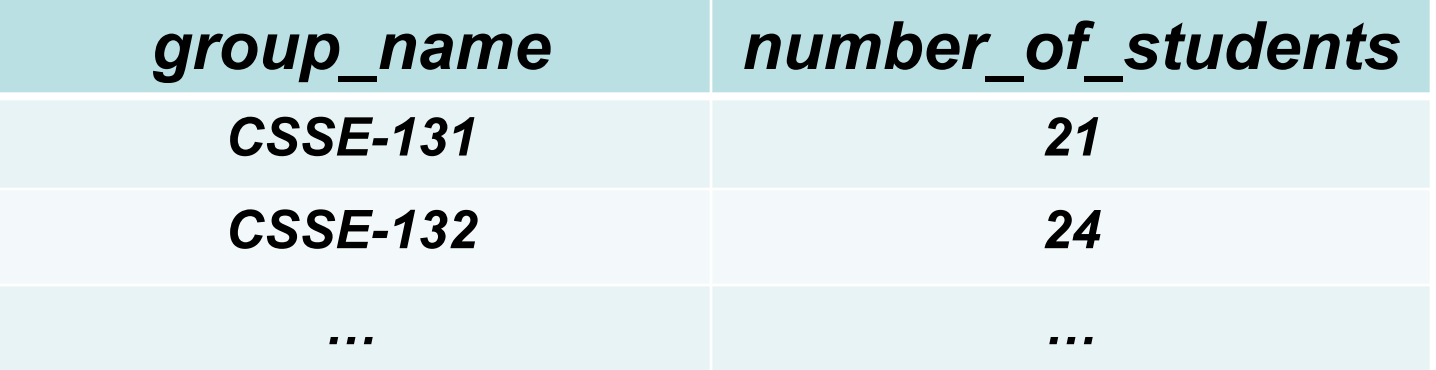

# ORDER BY

- The ORDER BY clause is used to set the ordering of the resultant table.
- Columns may be sorted in ASCending or DESCending order.
- Example: Query the first and last name of each student in ascending order of their last names SELECT fname, lname FROM Students ORDER BY lname ASC;

### Ordering Results in SQL: example

- The ordering of results may be mixed in query: one column may be sorted in ascending order while another column may be sorted in descending order.
- For the previous query, sort the results in ascending order of last names and descending order of first names:

SELECT fname, lname FROM Students ORDER BY lname ASC, fname DESC;

## Example with join

SELECT g.name as group name, count(\*) as number of students

- FROM Students s, Groups g
- WHERE s.group id=g.group id
- GROUP BY g.name
- HAVING count(\*) > 20
- ORDER BY g.name ASC;

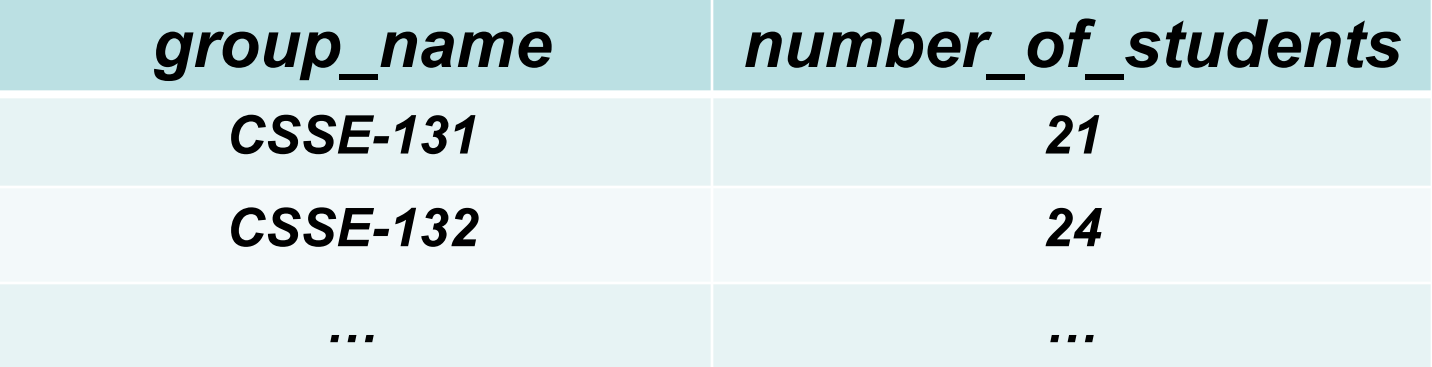

# SELECT Statement

• SQL allows us to query data using *select* statements. Syntax:

SELECT attribute(s) FROM table(s) WHERE selection condition(s);

## Complete SELECT Statement

SELECT attribute(s) FROM table(s)

[WHERE selection condition(s)] [GROUP BY condition(s)] [HAVING condition(s)] [ORDER BY condition(s)]

## Select Statement Summary

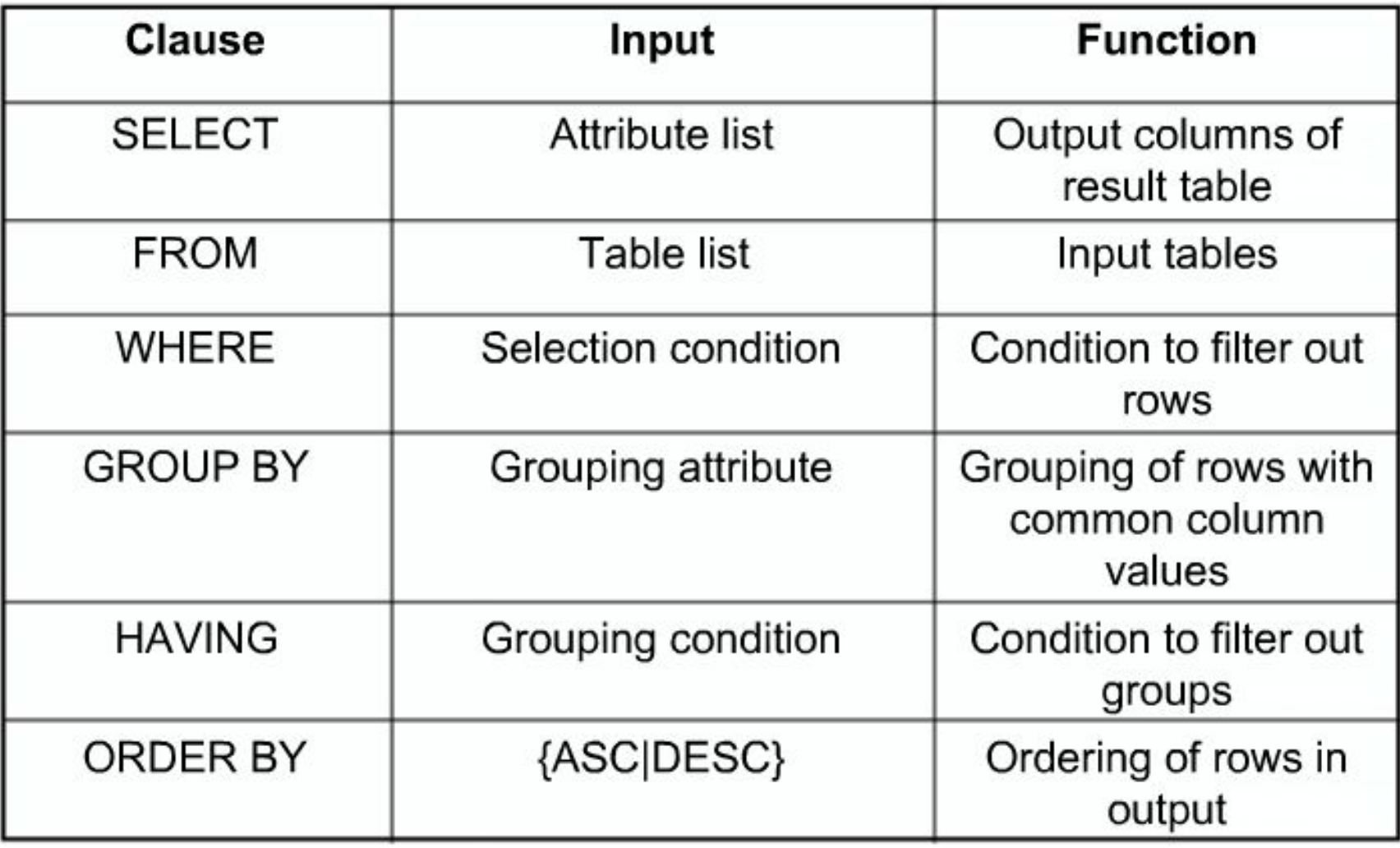

# String Functions and Operators

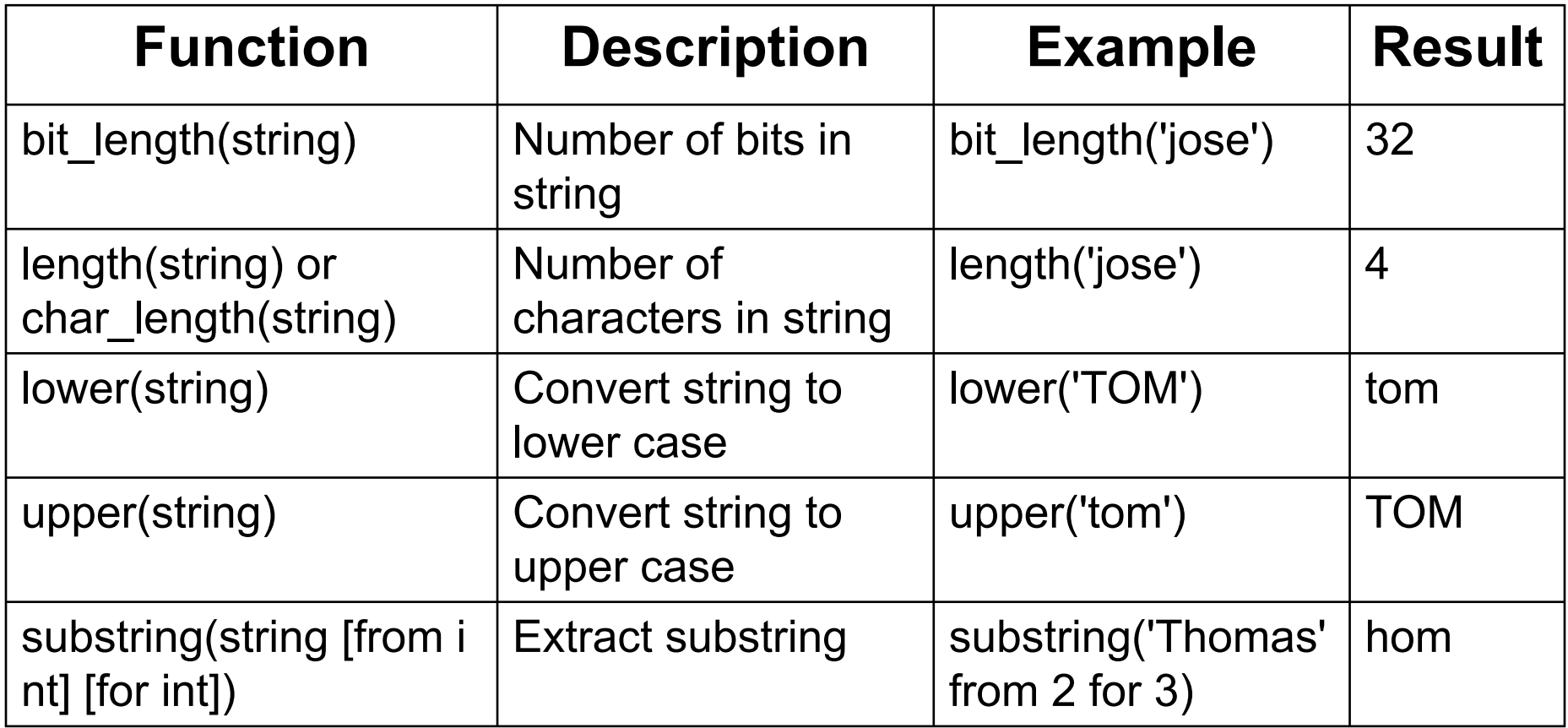

# String Functions and Operators

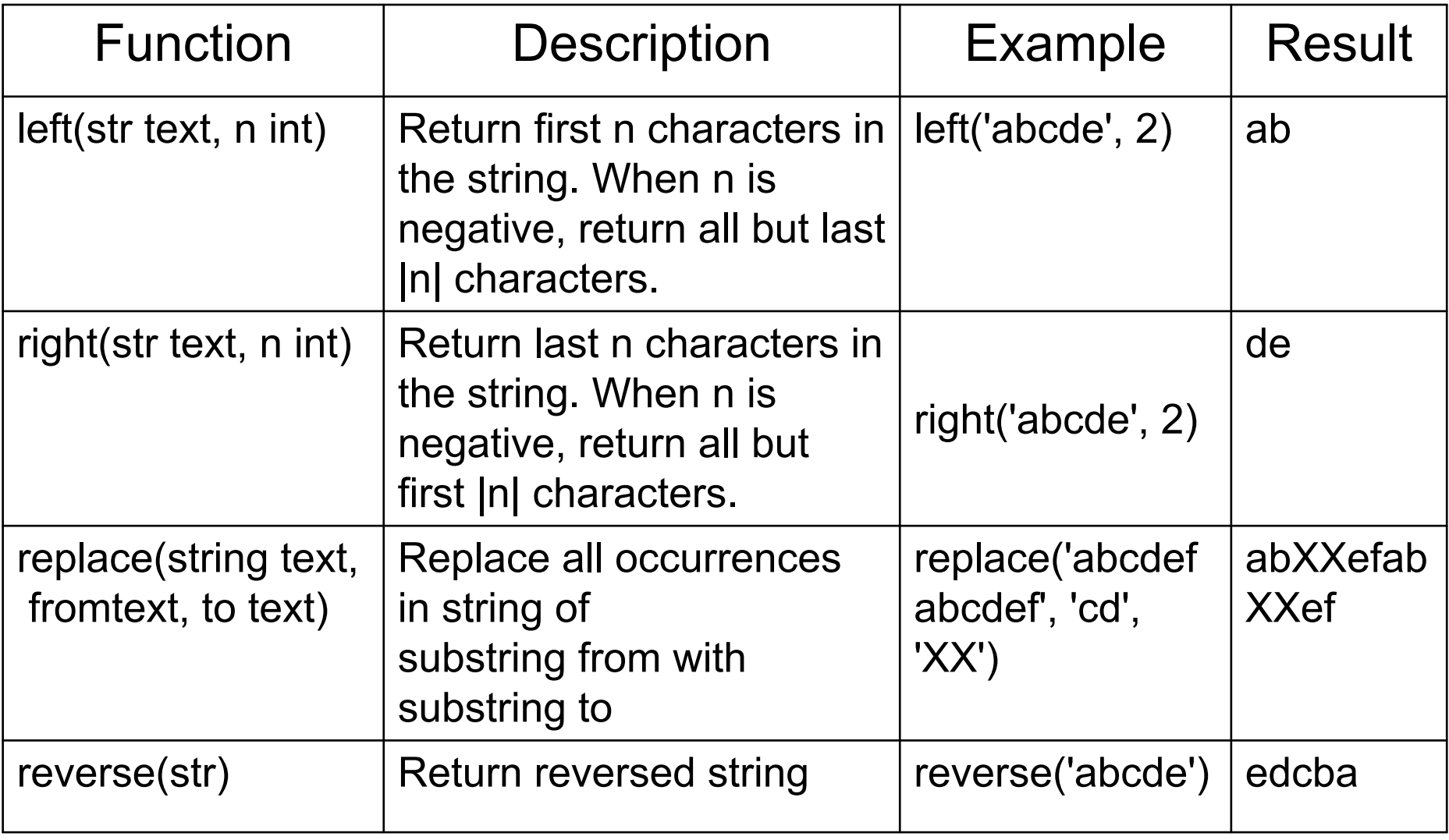

EXTRACT (*field* FROM *source*)

EXTRACT function retrieves subfield such as year or hour from date/time values.

*Source* must be a value expression of date type.

*Field* is an identifier or string that selects what field to extract from the source value.

date\_part ('*field'*, *source*)

*Source* must be a value expression of date type.

*Field* is an identifier or string that selects what field to extract from the source value.

#### *Field***s:**

- century
- year
- month
- week
- day
- decade
- quarter
- dow (the day of the week) / isodow
- doy (day of the the year)
- hour
- minute
- second
- etc.

## EXTRACT / date\_part examples

SELECT EXTRACT(year FROM bdate) FROM Students;

SELECT date part('year', bdate) FROM Students;

CURRENT\_DATE CURRENT\_TIME CURRENT\_TIMESTAMP

Example: SELECT CURRENT\_DATE;

# Books

- Connolly, Thomas M. Database Systems: A Practical Approach to Design, Implementation, and Management / Thomas M. Connolly, Carolyn E. Begg.- United States of America: Pearson Education
- Garcia-Molina, H. Database system: The Complete Book / Hector Garcia-Molina.- United States of America: Pearson Prentice Hall
- Sharma, N. Database Fundamentals: A book for the community by the community / Neeraj Sharma, Liviu Perniu.- Canada
- www.postgresql.org/docs/manuals/
- www.postgresql.org/docs/books/